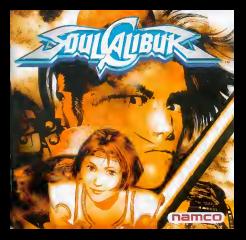

ne situacione est ne-COMMANDES DESAMCAST. . . . . . . . 40 L'écasse priseur une proposage per une 149 LE NENU PRINCIPAL HISTORIC Y A '61, 44 VS Reruguation of the 145 SUBSTAL . . . . . . . . . . . . . 46 MICCLON BATTLE. . . . . . . . . 47 **CONTINUES IN THE CONTINUES**  $B = 1.25$ imposition of the co LES MOGVEMENTE ET LES COUPS  $M$  CTRONG  $I$   $\lambda$ <sup>2</sup> $II$ 

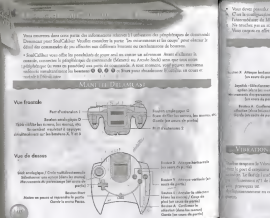

Cas la confincción de lostero po sidos ou en dorre deto o nomal LE precent modifit po No studies was as stock analogous to the Moster and treators C as D Source years allowed to consider

Now cannot as affective symphonic bases of our allergoes de la granate en de organizations and

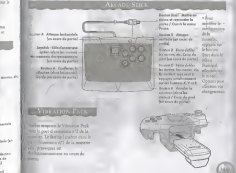

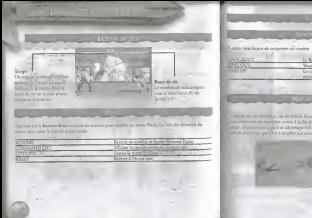

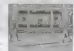

r mande and conditionflate can die direbbe Kosselman, die danklike Rang Doe on envertreie in betref die soe der the same control of the company of the same set of the country and the company of

To face de no deman administrato i Vi-Le comme à reboux na request et voter buyer de va de vita.

These Lives your ITaly Seemel, wearen not it do must finan your best, approving 20th of the surface the second comments of the comment of the comments of the comments of the comments of the comments of the comments the means thrown money transition, e.g., open was on themselves more to and the in crimin momentum.

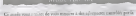

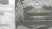

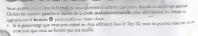

# **CONTRACTOR CONTRACTOR**

A 1909 CAN COLLEGE AND A 1909 CONTRACTOR And manual consent and property and property and property and an annual party of

a Don Alberto Anglico progress and historica Start and controls come Paur Affirm na handisay appress na la bondea Duck paus vores le course.<br>Deset Aust House de oberton Arcognations (Chartery Select arent) : these data chann or aductor dispositions of a presence source approach come madding a volunta la volcar de handeran.

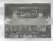

To work your wereards only one denies de wereastern am of wares and

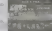

La comme singi Educate proposati la alge anno la indice dei proposa architec-

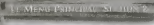

### Projects and it what down meant do finds in you want was one possible. Next Representative core in programmer were last oil were detained from Digrefileer the efficient and these kinds are the company

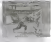

**CONTRACTOR** Von has as yet de wonte asset d'odvance s'un pouble. Von personner et d'opper

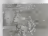

- Dans or mode, for appear de la purpe or some non procedig-widths or
- 
- went and it wish their ad A.Do.or.

sistema regular on comprary das condumas da sorraire mediculation. Las natura quayour moves went shower marked scientific your proprietant de your lost les dealers de la Galene SoulColdour broozen-vous sus peace zurenten pour element

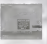

to drive de la noter 1 écoa. Cara (May Sento) d'élection festivo de mora pressurere à l'inqui-Union to random heet of he old is used and behindle one of extreme as and or specified and it begge @ pour valider rated door Lu different spines repor-

Union in insurance conferences G in D ness from this is the difference many send the second and shares put segment as below. O constantly

may resent raiser in hestage anderson G et D de la materna I sale de la mela qualcamenta estable nomano la manca sul les longes Paloni tions on by book the Assay Carte (May Salema), assume they say is known a Brown above the name

demonstrates were a new interesting another or denoted in the amount of the company of a literature of

lidence for any year medizer by classifications releves, you assess the process on ethniques. Choose shops has que wan mosphere in character of a

Consideration were decorably expectively be done buildighter in a statute contrast To Colver you receive de mendieurs receives du traval etablista affectus for

River Contribution of the process to all over the second process in the seat of the basic

- 1 Silverscored branche Mainers Burde en success in feature de monta familien, Starthaltan falles Cant ING Castle Montered cannot ANY CALLINY passenger Co. Canada O
- as advertised and in Lawrence and the contract of the state of a settlement of the definition of the state of the state
- 1 License de artesants alts derettes (Casal Select accesse) partienes de parties initiales . William la giocke maindiscrippende pour fere vore Moot de denier

## Adverse des Jacobs

War yourn dipezer ke yelen gat resilings shakit@White weight

areas a your power l'echocol il professoble, grocier ser le basten D musulma la fantor d and the present serves of the designed to compare and is boosted as compared with them Advances COVER General as compared kinging O feet majore children and in beares 60 is well as collector por athene in depart-

### Now he desires

Now toward adverse by delays our year ages about any Transactions or Frank Carl Solvey belowance da doese La oudar severa vea recenter à

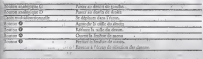

SULLET CHE QUARTER HARVASTE

Los as SLEC1 CHR soa para House & Christen de mese restre, una forcata respectivo de ma

cor o r SOT DATA von result è partagoni per grociation data il scola Monor, e degioni la

Advertising the contract of the contract of the contract of the contract of the contract of the contract of the

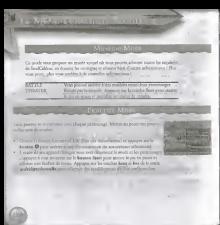

complete and compatible models are a control of the

In Please de la Worry Concert and according to confider to difficulation to the debt of an air

**STORY CARDS IN** producers and producers and producers and

**Johnsons** wright  $\sim$  CONTINUE

EURASKA

a Pin City province below a look to the company of the company of the company of the company of the company of CO in subgrip, as a financial at which of side or Team Direct." Arcelo, 205 Euros es Almenas<br>Ordinante la Estacione de la Luisa Arcea dei polonomien molto lo uno

**DELTISTING To appropriate in costs type an approve personal** gets gant doors Commun approve.<br>Ann deadlacht die Beherre norstannt Vien news to china further hits lands your also contract

and a more of company for a series Configurate to any organization on ruler projection Continent la marge des Contenus

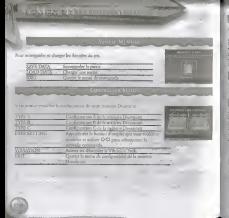

Affirmation of the property and the Corp.

CHARACTER An Entertainment in this superior uniters.<br>The Entertainment of the definition of the change persons of the contract of the definition of the contract of SENADRI AVERAGES DATA Lis products as more asset opposite.

.<br>Sales by assessments follows external for the statues de your affilters of

delignment EXIX pour quarte le mena des opposes pourse les supériments en une sont automatique

harmonile van severous des Saillaber e la facultezar de composit d'associé Lawyer or differentiated with the market their grain mattillaget and the state of

**Total Controls Description** of GMP still as Awards a drive with the year and any drive entered poor. And the condition or a de-

B a mille and was deep managerick and to do in make and influence and a colour one. Directly me writered work leducate or intervals in ends and discusses to I me wants announced involvement are in basement O or a wide modera Or, Or, on Cl. At in each midodescionnello

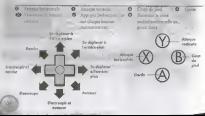

Mew Andison (Year de augmanie). Les cervez-ses savants acosts achebrous as lives de ce cap al pour détror los condécutions de

in the count and confirms in the company of several fifter has in the same by accommodate details, now consultantly into in accommodate extends bent to drawing

proceed for the company of hour Burners in risques heavy system for it forested @ horsest were pervisioned dil accounts and come he show money among a sensitive and be handled all box years are a

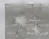

sale in absence ou it out direc-**Viscor Sonse Bitsma Steam** 

Goods house

Cards Inde

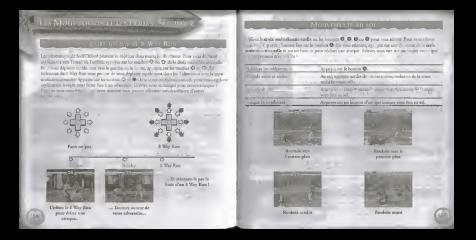

# **International Constitution Constitution**

This is the company's contact the forest of the first of the first fact that the contact of the first contact of the first contact of the first contact of the first contact of the first contact of the contact of the contac will be published the local particular and the control is that additional company of the coautomobile as a sea betterined in phone a set raccent. Anti-look They coming the most true community on ordinatellications reductive and come **Buy B** company and labour int B more Library

STAGGER RECOVERY (RETARISSEME) Comme reason are a sympatriciard in you between dispetible, he cannot a mission operation has been a completed to complete a strategies of a propose operation as we will

# **AT CAST OF LEGENDARY RELEA**

Man accumulation in monetaring de sure processor benefit design

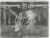

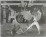

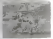

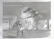

**ASSOCIATES** PERSONAL

Or working the Minner were performed interested the continuous were at some-Als systems on adjusts wore permer or paint out of repossor and strope. the company of the company of a books and dealership and the company and the company's facilitant benefit

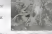

The environment of the company of the context of the company and the company of and Columbia and Columbia and Columbia and Columbia and Columbia and Columbia and Columbia and Columbia and Columbia and Columbia and Columbia and Columbia and Columbia and Columbia and Columbia and Columbia and Columbia a several ten disability in Is muchs Daily bower @ Norgany dy A control of the control of the control of the boxes, where the control of

Lang and an interest state or receipting an Gast France recover **CONTRACTOR** CONTRACTOR

-<br>Пробе все незнае ранной держны рамкана, чеме раннашает дней фок ольсон Applied to the college of field Distributors in Research Business Institutional in Court Roll Le Couch Roll your propertying algebra and you've released to

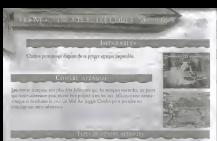

Appayer requirement for the most market deach monthly are still be forestern (2, 2), 2), and some way

Lectures permett 1992 (confident control des contexactions). Responsa et l'approximate médiation.

Characterizes many as showing a characterized Vin B

Chape personage pretionalise to proper deeps h on arms product on

Technology are not as the first Character Assessme and handware are lesharters Q. Q = Q may divlocker h find Cleans, Laurant demonbetween an about except d'an hair von Tears except effectable renders over edon't a le robre offic ou unit primitisme.

concert collaborate behaviors @ pour sandal is chilige. Le sous alcords

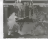

Grand Inhouse O **Philadelphia (1979)** 

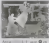